20 迫る文字

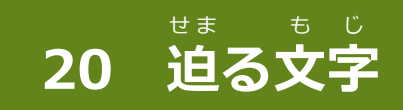

ファイル「20\_せまるもじ(さくせいよう)」を 開 いておきましょう。 **7トロ** 

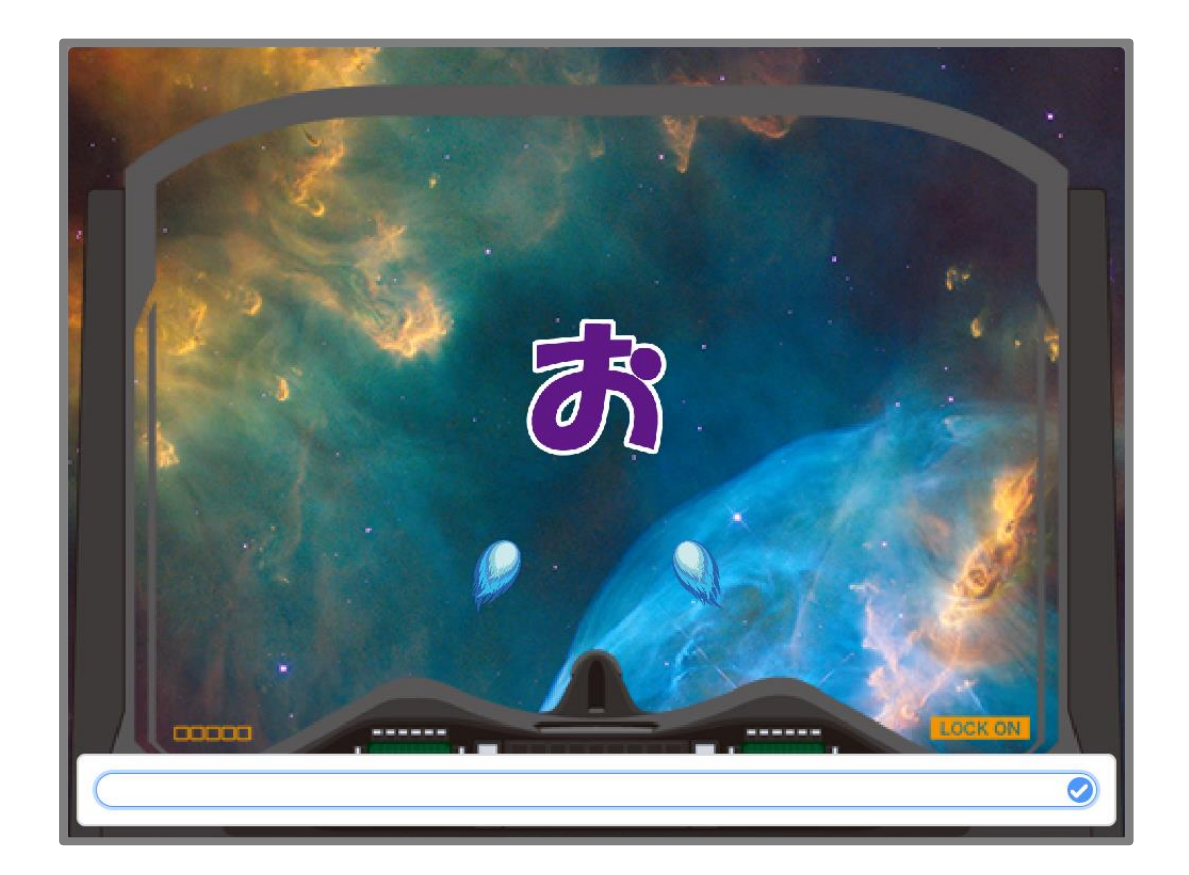

ステージに 次 々 つぎつぎ と 表 示 ひょうじ される文字 も じ と 同 おな じ文字 も じ を 入 力 にゅうりょく していくゲームを 作 つく ります。

だんだんと 大 きくなりながら、文字 が 宇 宙 船 に向 かってきます。 おお も じ うちゅうせん む その迫 せま ってくる文字 も じ と 同 おな じ文字 も じ を 入 力 にゅうりょく することで 衝 突 しょうとつ を回避 かいひ していきます。 文字 も じ は 100文 も 字 じ 現 あらわ れます。 全 問 ぜんもん クリアに 挑 戦 ちょうせん しよう!

パソコン・スマホ・タブレットから 完 成 例 の動画 を 確 認 かんせいれい どうが かくにん していただけます。

URL https://youtu.be/HZglJKOEXvw

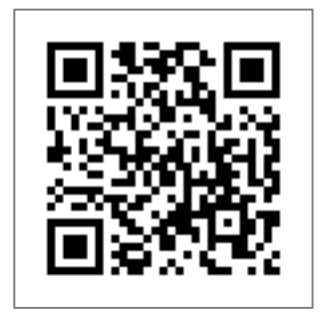

#### 20-1 「迫 せま る文字 」のおもな流 なが れ

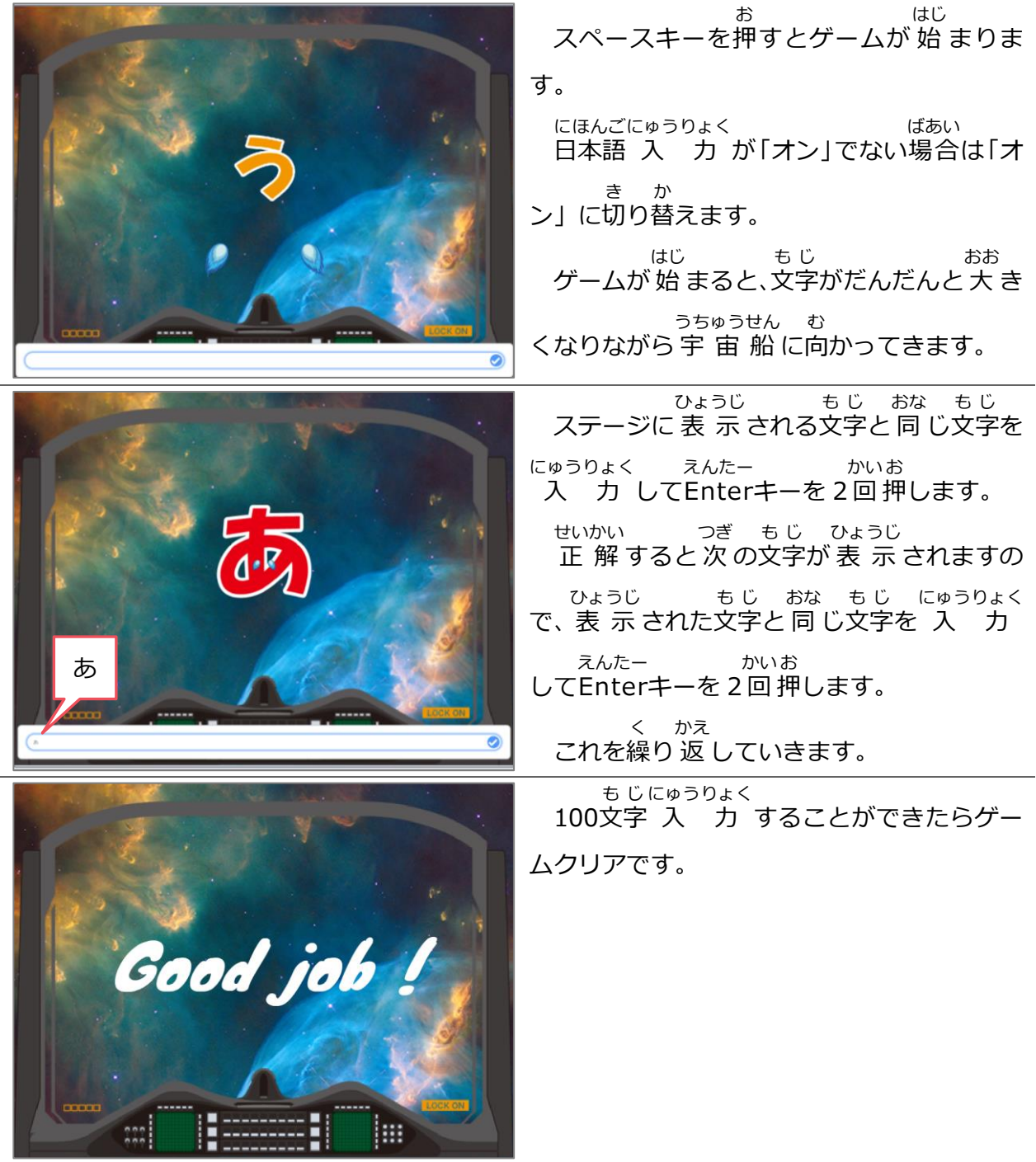

20 迫る文字

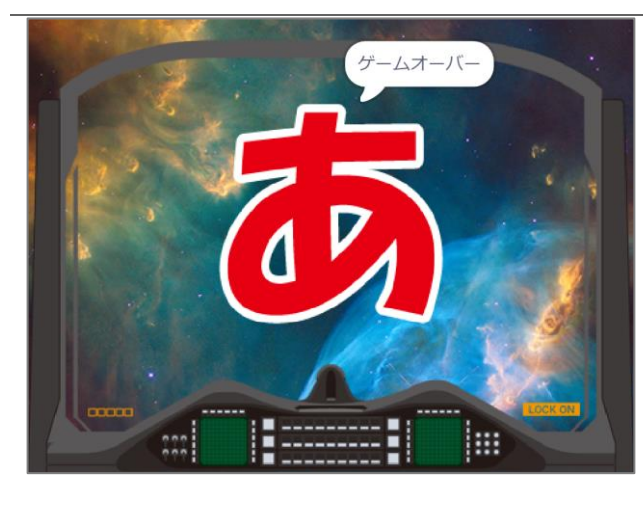

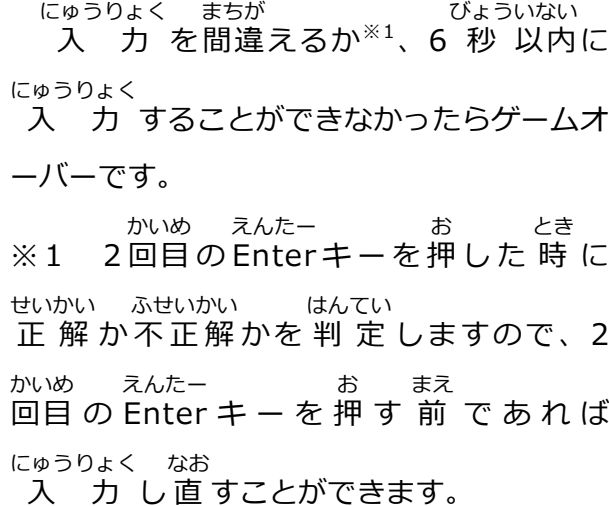

### 20-2 問題 が出 される 順 番 もんだい だ じゅんばん

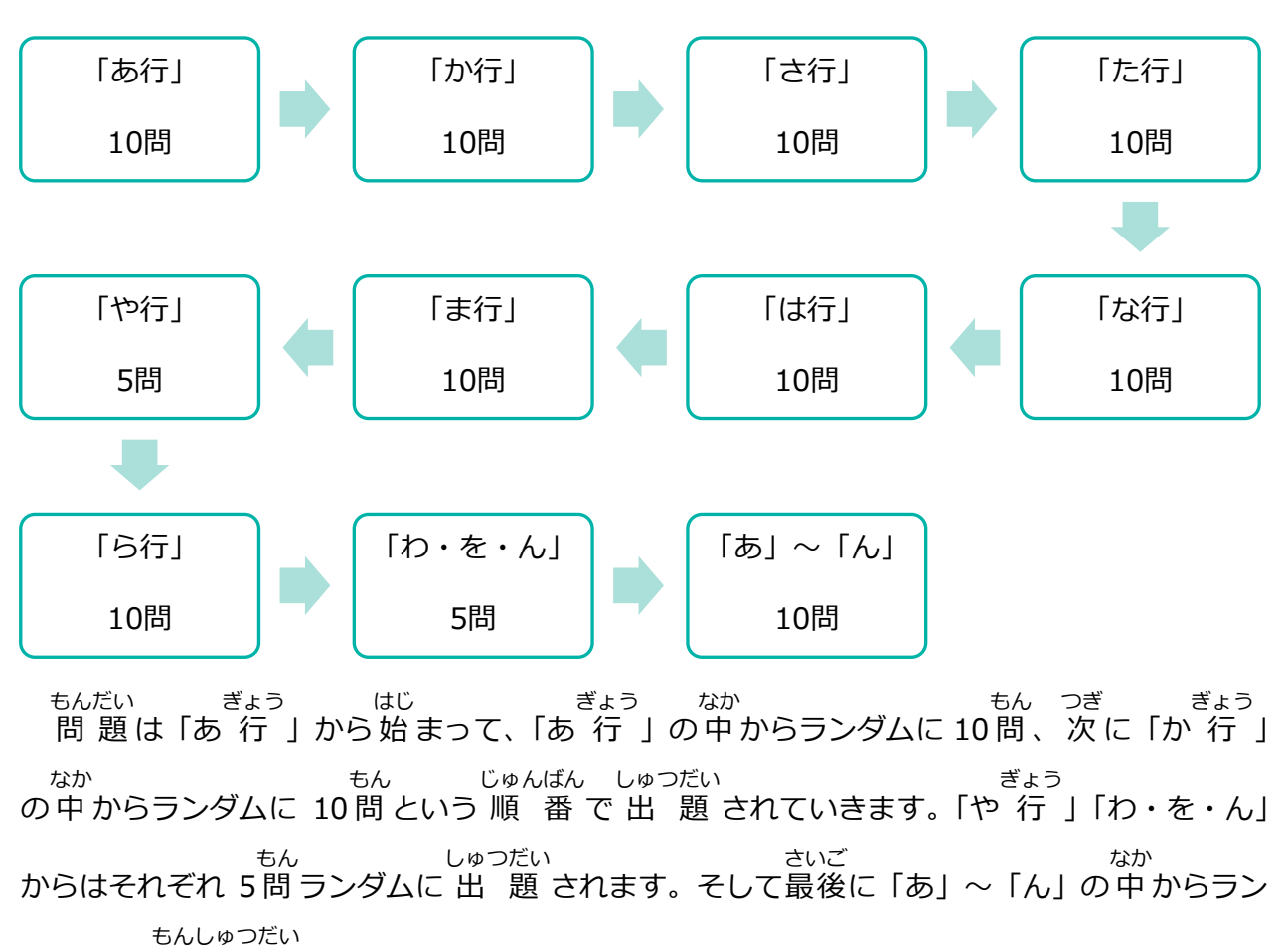

ダムに 10 問 出 題 されます。

Scratch プログラミング入門 Vol.7 21 ビリビリ

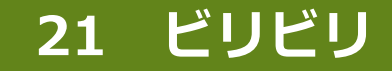

ファイル「21\_ビリビリ(さくせいよう)」を 開 いておきましょう。 ひら

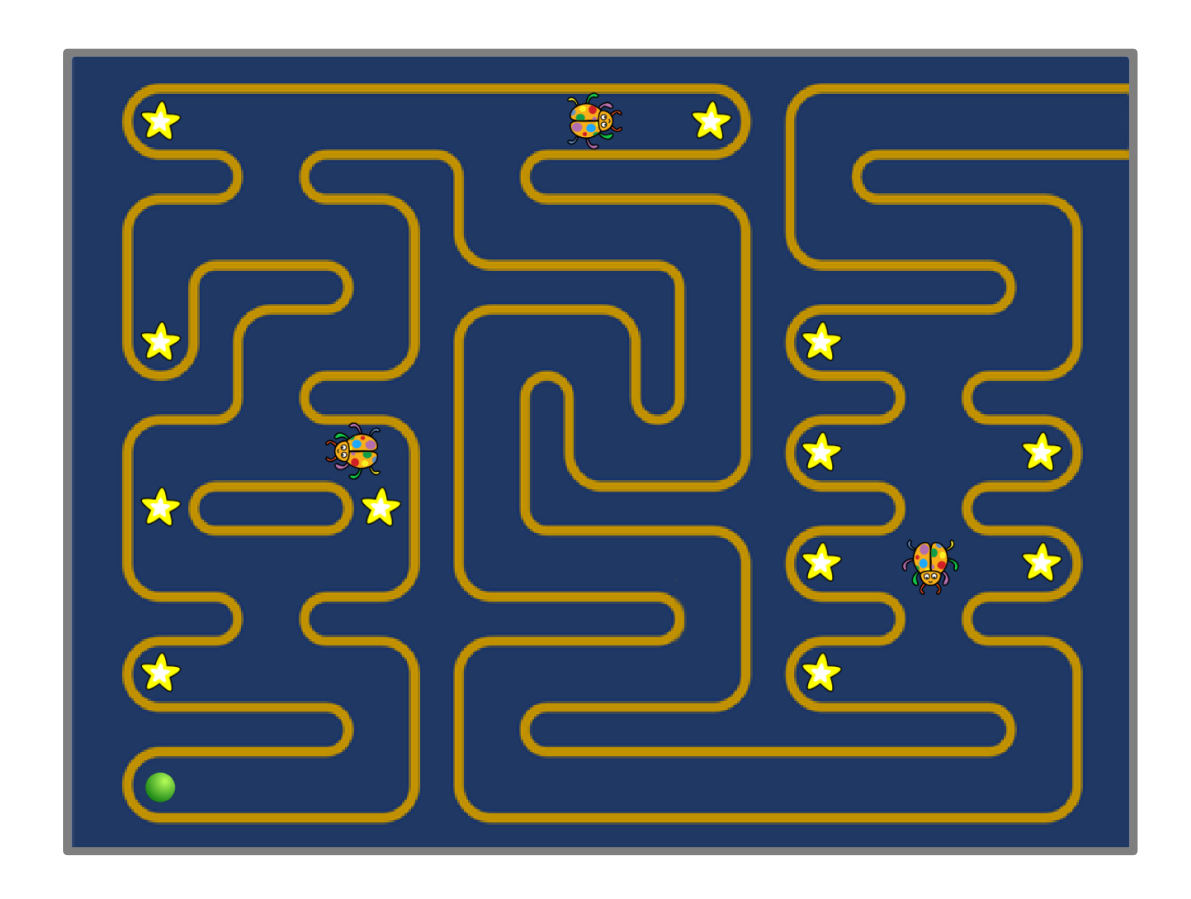

緑 のボールを操作してスターを集 めながらゴールへ向かいます。 みどり そうさ あつ む 緑 のボールは矢 印キーを使って操作します。 みどり やじるし つか そうさ 矢 印 キーを押 やじるし お すと、押 お した方 向 ほうこう へボールは 転 ころ がり 続 つづ けます。 <sup>ゕベ</sup>゛ ふ<br>壁 やクモ<sup>※1</sup> に触 かべ れたらスタート地点に 戻 されてしまいますので、壁 やクモに触れないように ちてん もど かべ ふ 方 向を変えながら 進 みます。 スターを全部 集 めてゴールに着いたらゲームクリアです。 ほうこう か オオ ぜんぶ あつ つ レベルは4段 階作ります。 だんかい つく ※1 クモはレベルが「ちょうむずかしい」の時に出 現 します。 とき しゅつげん パソコン・スマホ・タブレットから 完 成 例 の動画を 確 認 して かんせいれい どうが かくにん いただけます。

URL https://youtu.be/svo1AGaAn1k

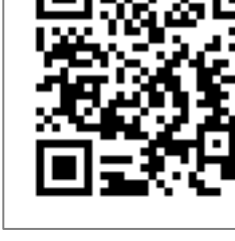

### 21-1 「ビリビリ」のおもな流 れ なが

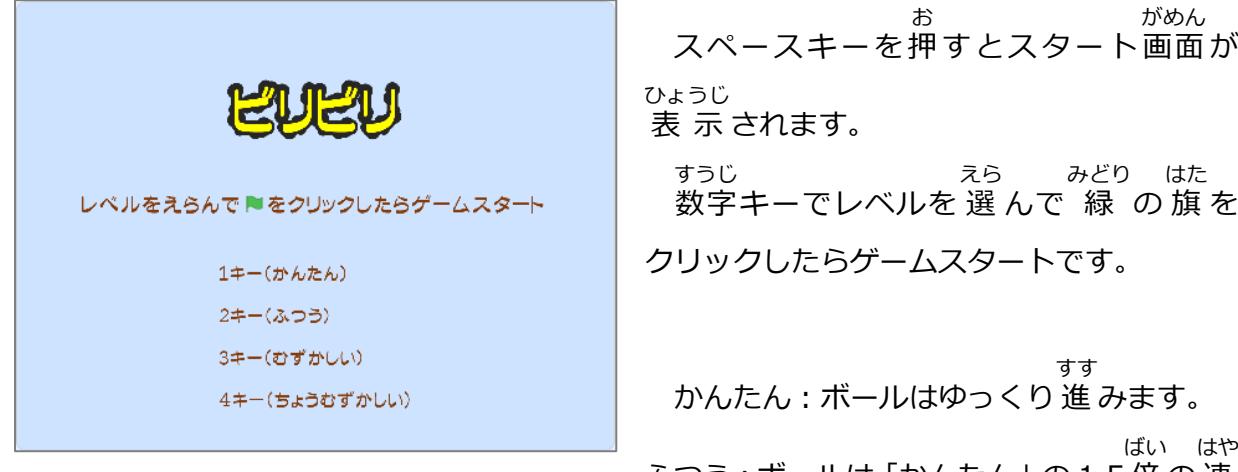

ふつう:ボールは「かんたん」の 1.5 倍 の 速

さで 進 みます。 すす

むずかしい:ボールは「かんたん」の 2 倍 の 速 さで 進 みます。 ばい はや すす

ちょうむずかしい : ボールは 「かんたん」 の 2 倍 の 速 さで 進 みます。 また、 3 匹 のクモが ばい はや すす 7トき 邪魔 をしてきます。 じゃま

「ちょうむずかしい」を 選 んだときはスタート画面 に 大 きなクモが えら がめん おお 出 現 します。 しゅつげん

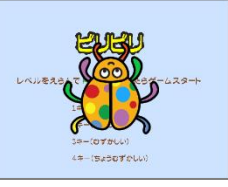

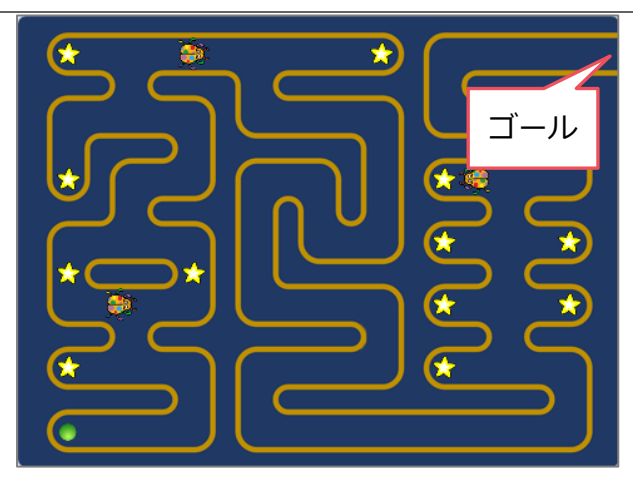

緑 のボールを操作してスターを集 めな みどり そうさ あつ がらゴールへ向 かいます。 む 緑 のボールは矢 印キーを使って操作 みどり やじるし つか そうさ します。矢印キーを押すと、押した方向へ やじるし お お ほうこう ボールは 転 がり 続 けます。 ころ つづ 壁 やクモに触れたらスタート地点に 戻 さ かべ ふ ちてん もど

れてしまいますので、 壁 やクモに触 れないように 方 向 を変 えながら 進 みます。 かべ ふ ほうこう か すす 12個 のスターを 集 めてゴールに着 いたらゲームクリアです。 こ あつ つ スターを全部 集 めずにゴールに着 いたらスタート地点 に 戻 されます。 ぜんぶ あつ つ ちてん もど

21 ビリビリ

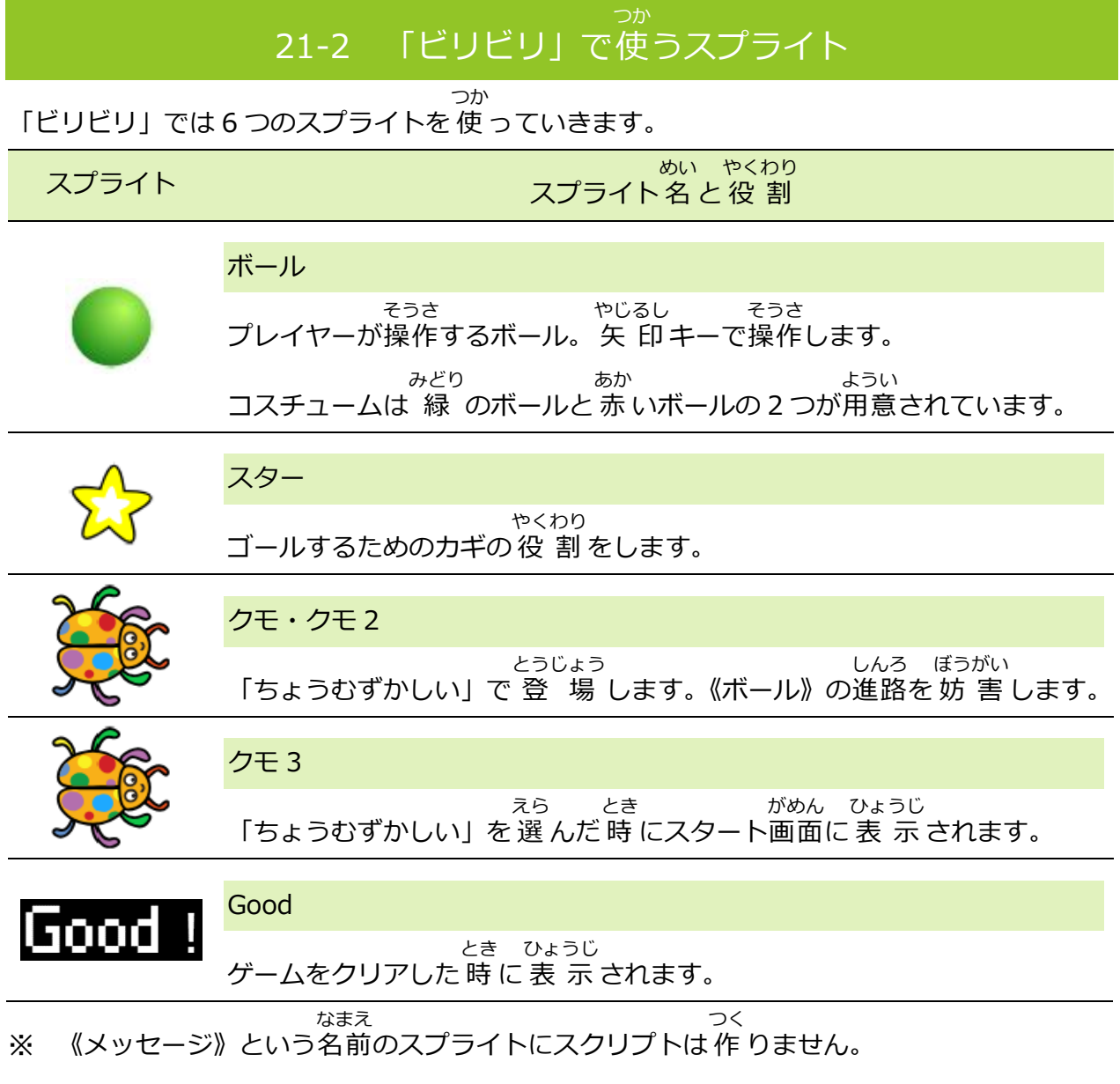

#### 21-3 「ビリビリ」で使 つか う背景 はいけい

背 景 はいけい は 2 つ 使 つか います。

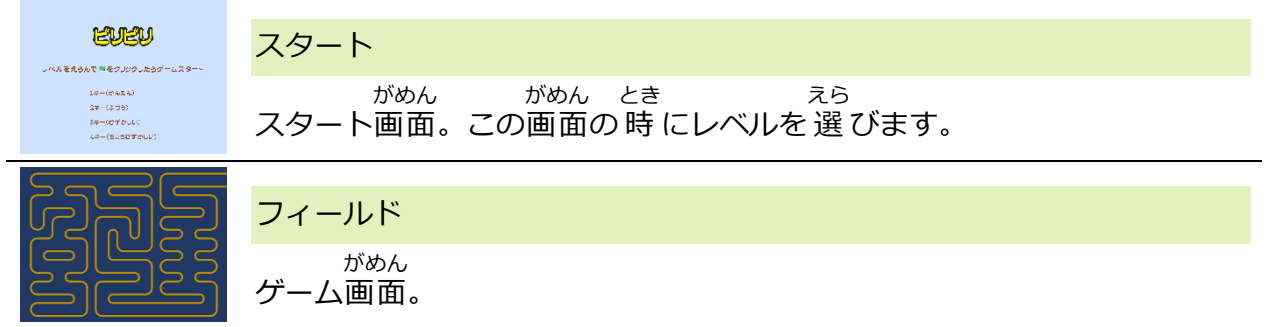

22 勇者 ネコ

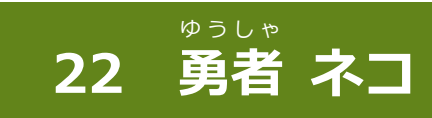

**7トロ** 

ファイル「22\_ゆうしゃ ネコ(さくせいよう)」を 開 いておきましょう。

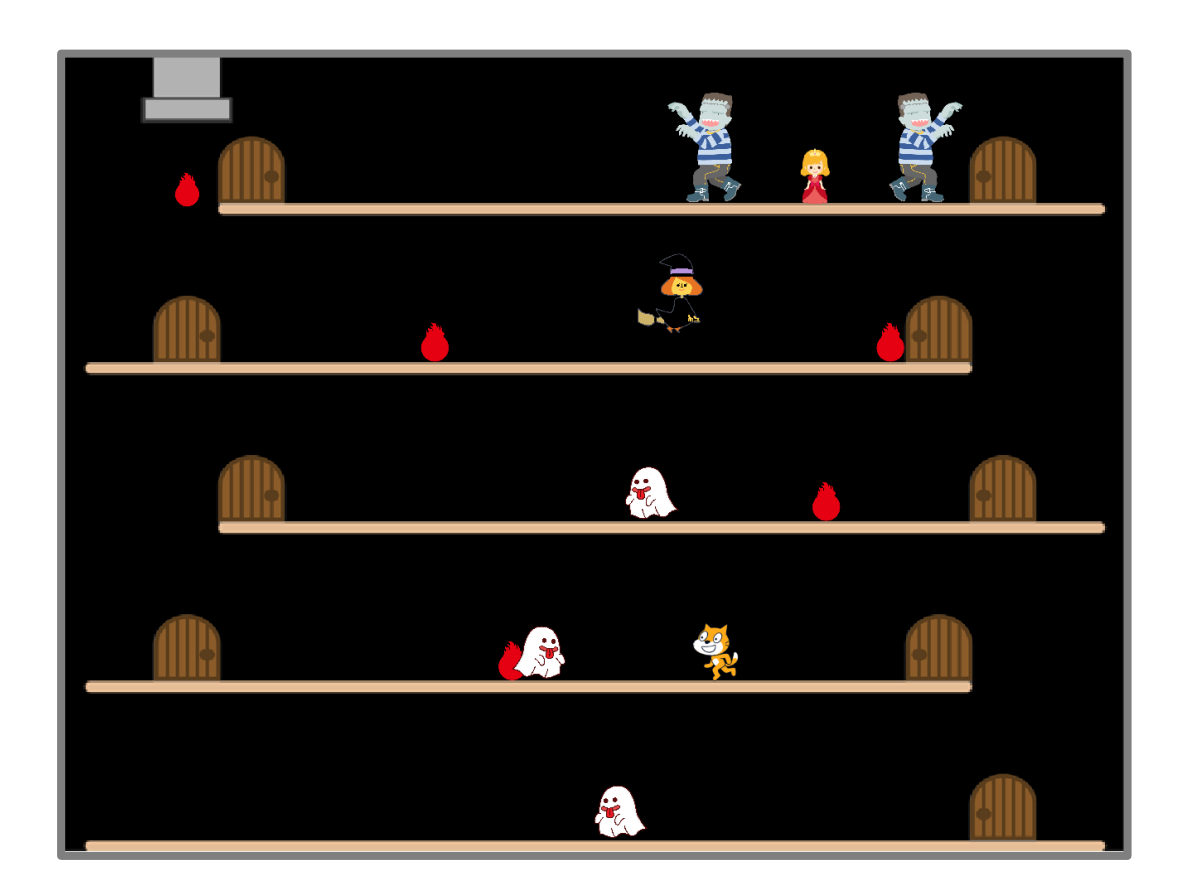

塔の 最 上 階 に捕らわれている姫を 救 出 することが今 回のミッションです。 とう さいじょうかい と ひめ きゅうしゅつ こんかい 途 中 、おばけやほのお 達 がネコの邪魔をしてきますので、 攻 撃 したりかわしたりしながら とちゅう たち じゃま こうげき 最上階 さいじょうかい に 進 すす み、 姫 ひめ を 救 きゅう 出 しゅつ しよう!

パソコン・スマホ・タブレットから 完 成 例 の動画 を 確 認 かんせいれい どうが かくにん していただけます。

URL https://youtu.be/BQF62tsx6d4

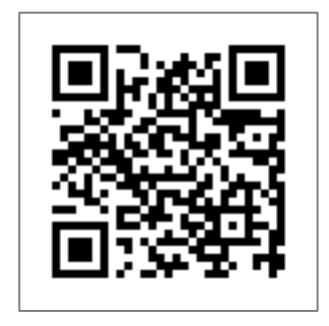

#### 22-1 「勇者 ゆうしゃ ネコ」のおもな流 なが れ

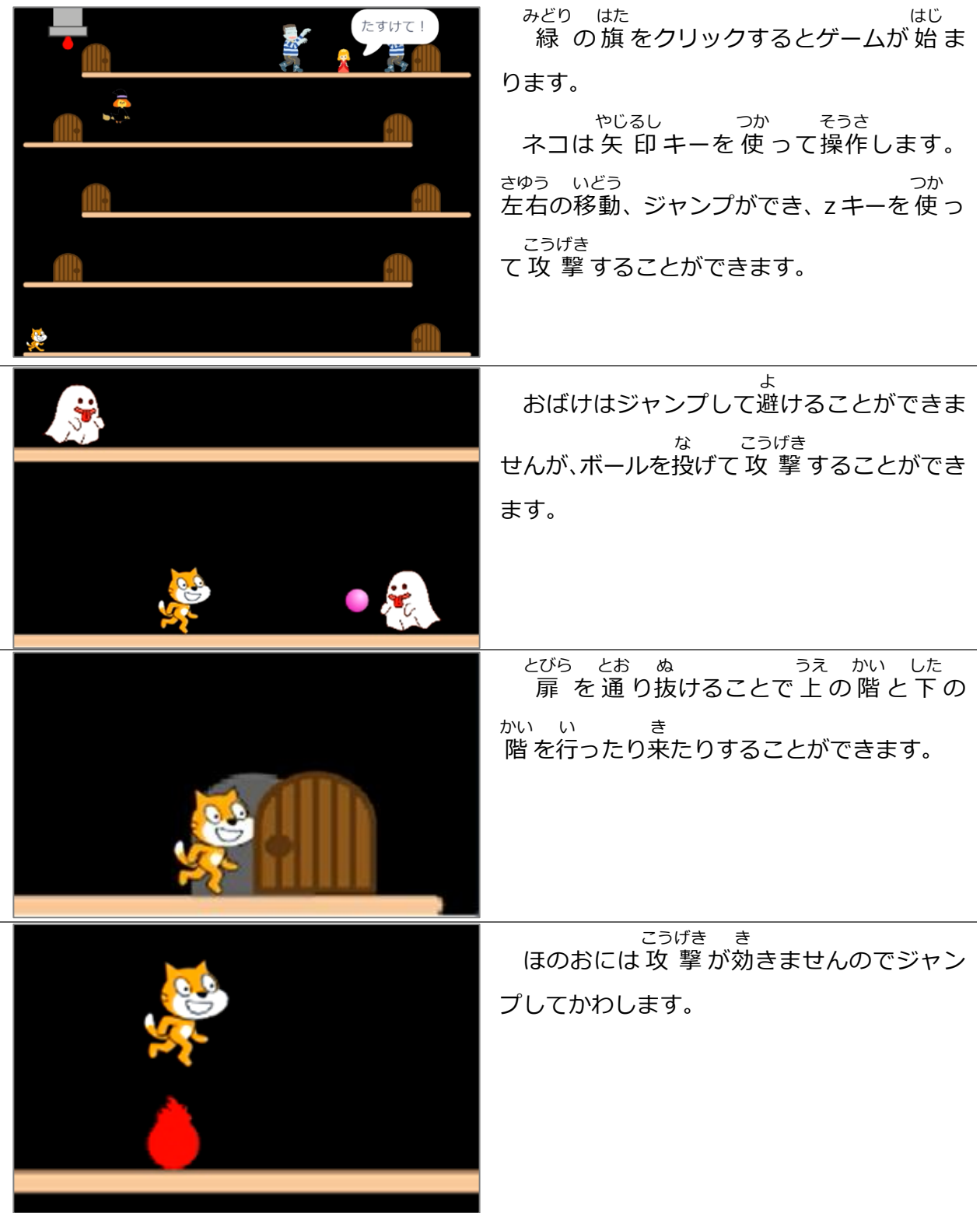

22 勇者 ネコ

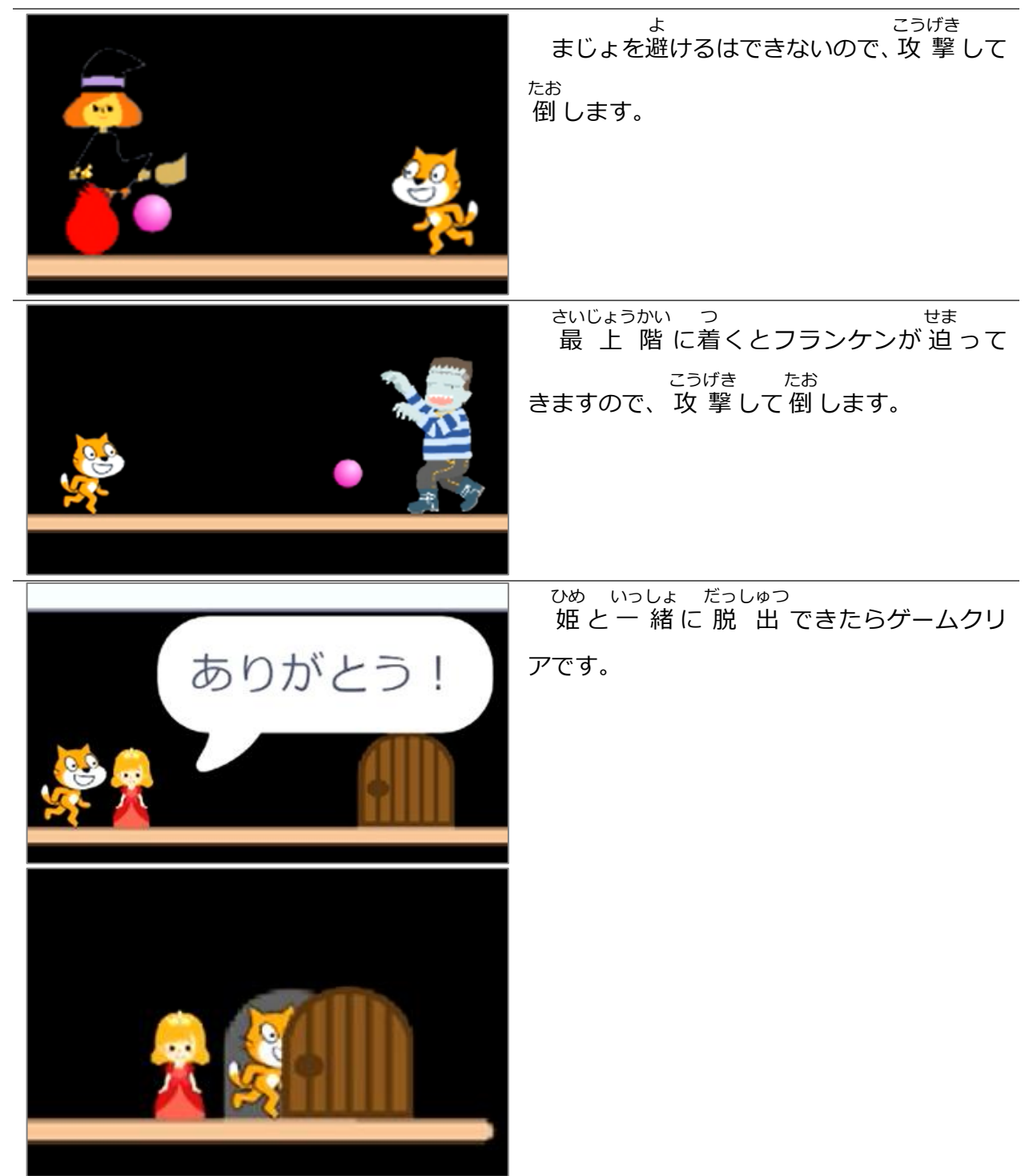

 $\overline{a}$ 

 $\overline{a}$ 

22 勇者 ネコ

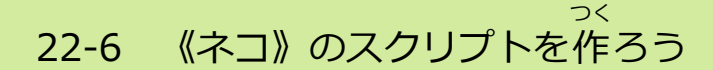

スプライト《ネコ》をクリックしておきましょう。

《ネコ》には 19個 のスクリプトを 作 ります。 こ つく

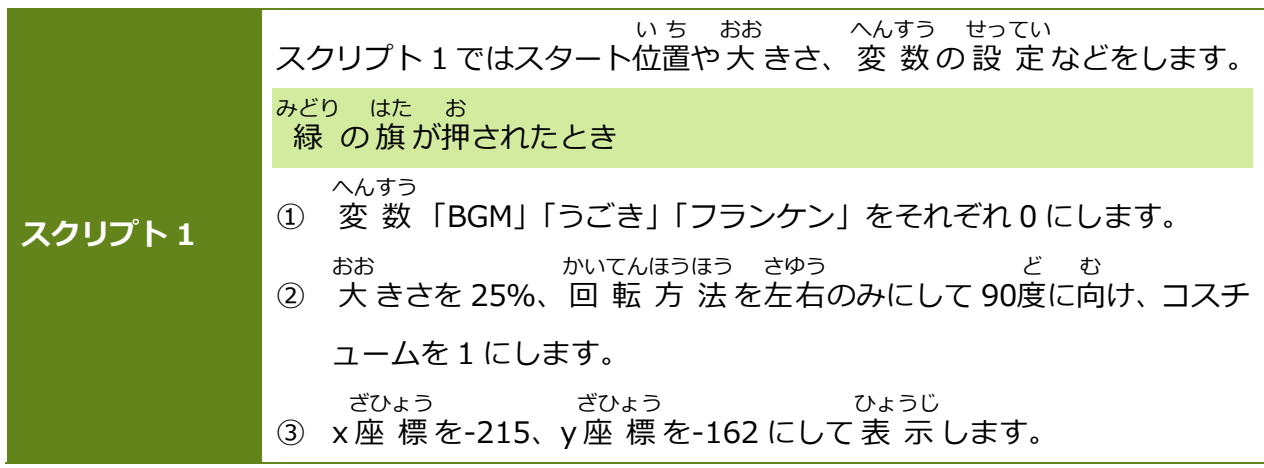

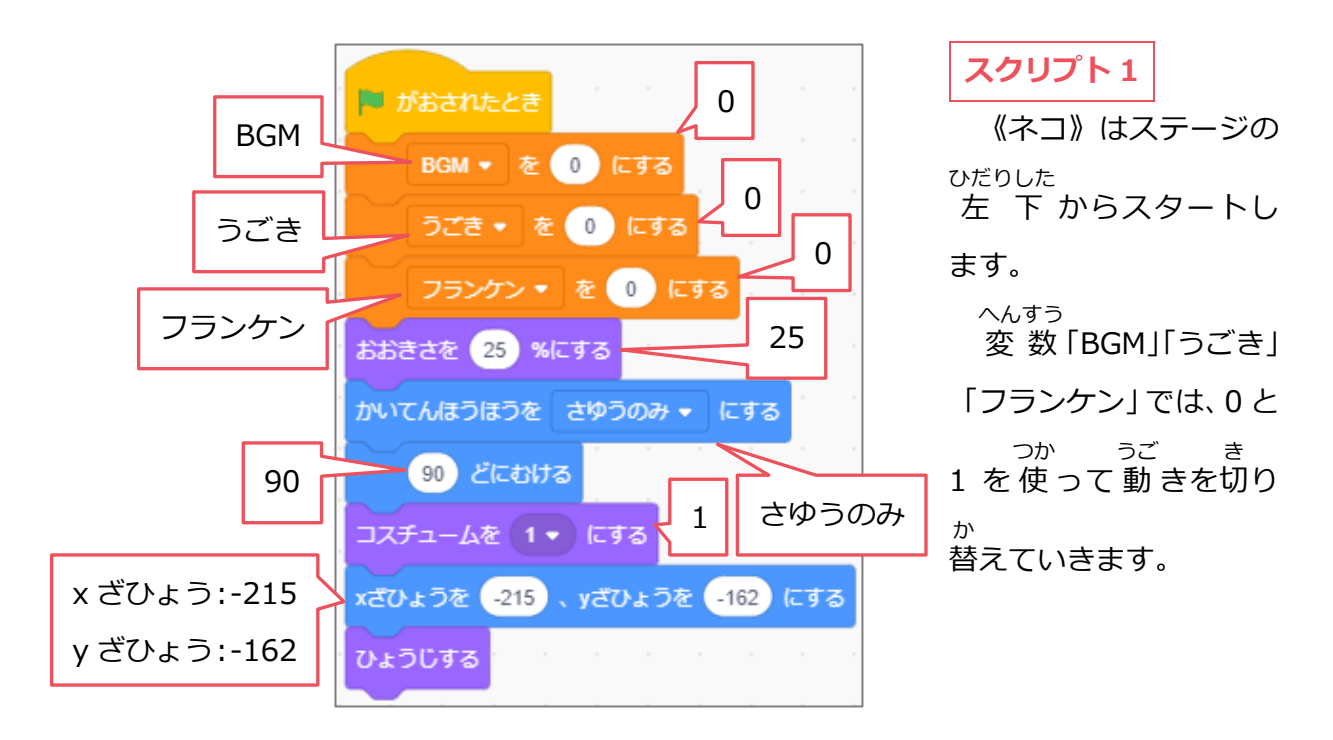

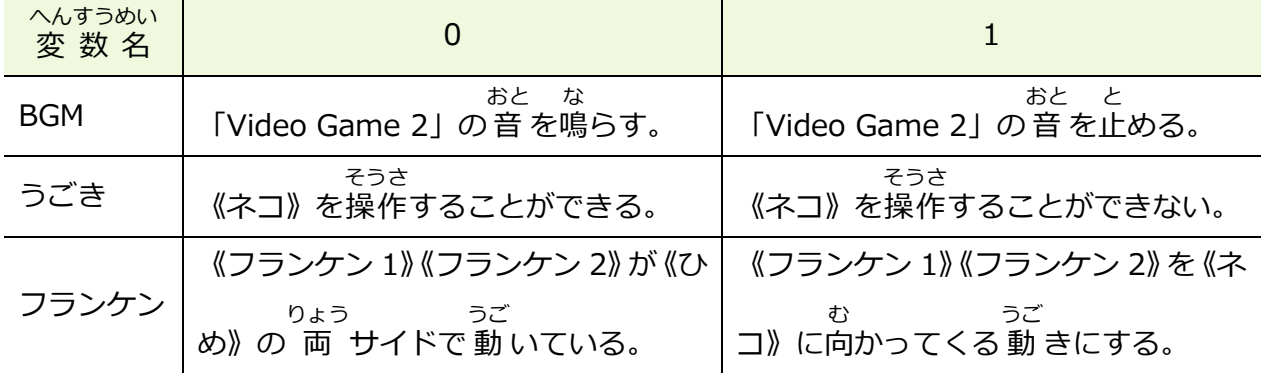